## AP Computer Science Mr Hanley

The Hood

Operator Practice

Ver: 2.01

Last Updated:8/9/2021 4:35 PM

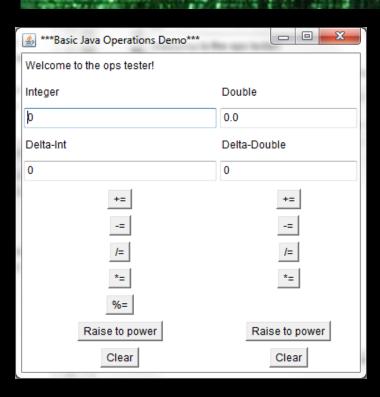

## **Assignment 2:Operator Practice**

Binary Ones Comp Twos Comp

Develop a visual app that demonstrates the use of 6 different math operators. Allow the user to enter an integer into one field and a double into another field. Then provide an integer field underneath the original field with the label Delta Int and a double field underneath the original double field with a label called Delta Double. The user should be able to enter values into the delta fields and then click on a choice of buttons. Integer buttons should include Clear, +=, -=, \*=, %=, and power. Upon hitting one of those buttons, the **original** number should be OVER-WRITTEN.

For example, if the user hits the += button underneath the integers in the above example, then the Integer field should be updated with 15+3=18. Clear should clear the appropriate fields (both the int fields or both double fields)

BEWARE: Math.pow() will not return an int, only a double, so you must TYPECAST the result that comes back, such as int result = (int) Math.pow(base, exp);

NOTE: Check for divide by zero bug if they are using %=, /= int or /= double and give them a warning message if they are about to do this.

NO RED AT THE BOTTOM OF THE NETBEANS CONSOLE – YOU WILL LOSE POINTS FOR THIS -> MAKE SURE YOU HANDLE DIVIDE BY ZERO

| Project Name | Assign 2 Ops Calculator |
|--------------|-------------------------|
| Class 1 Name | OpsApp                  |
| Class 2 Name | OpsFrame                |

| <b>TUBRIC</b>                       |    |
|-------------------------------------|----|
| User interface complete and working | 25 |
| Each button works 3 points each     | 40 |
| Divide by zero handled for both     | 10 |
| TOTAL                               | 75 |

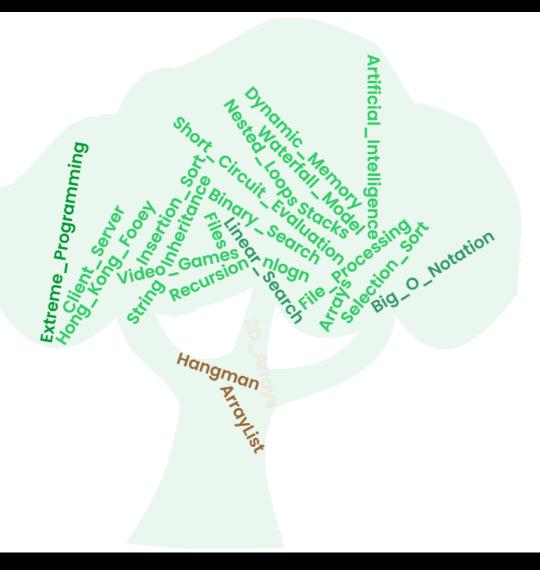